## **Document.SaveDataInFormField**

## **Description**

Sets or returns a boolean representing if Word will save only the data entered into a form field (instead of the field itself) for this document. When this is set to true, Word saves the data entered into an online form as a single, tab-delimited record so you can use it in a database. Word saves the file in Text Only file format.

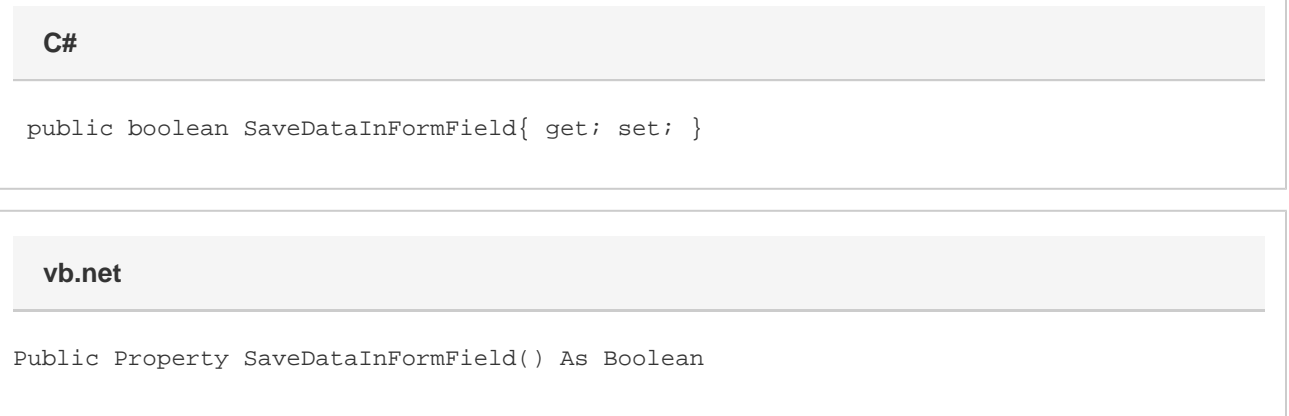

## **Remarks**

The default value for a new [Document](https://wiki.softartisans.com/display/WW8/Document) is false.

MS Word equivalent: Tools menu > Options... > Save tab > Save options section > Save data only for forms

## **Examples**

 //--- Return SaveDataInFormField bool vSaveData = oDocument.SaveDataInFormField; //--- Set SaveDataInFormField oDocument.PrintDataInFormFields = true; **C#**

**vb.net**

```
 '--- Return SaveDataInFormField
Dim vSaveData As Boolean = oDocument.SaveDataInFormField
'--- Set PrintDataInFormFields
oDocument.SaveDataInFormField = True
```